# **Pulmonary Fibrosis Foundation**

# **एक सफल टेलीमेडिसिन मुलाकात केलिए जाँचसूची**

# **टेलीमेडिसिन मुलाकात केलिए अपॉइंटमेंट लेनेसेपहले:**

- $\Box$  टेलीमेडिसिन आपके लिए एक अच्छा विकल्प है या नहीं यह जानने के लिए अपनेस्वास्थ्य-सेवा प्रदाता सेबात करें।
- पूछेंकि टेलीमेडिसिन मुलाकातों केलिए आपका स्वास्थ्य-सेवा प्रदाता किस ऑनलाइन प्रोग्राम या ऐप का उपयोग करता है। सुनिश्चित करें कि आपके पास टेलीमेडिसिन मुलाकात के लिए आवश्यक प्रौद्योगिकी (जैसे कंप्यूटर या स्मार्टफोन) है।
- $\Box$  यह देखने के लिए कि क्या वे टेलीमेडिसिन मुलाकातों के लिए भुगतान करते हैं, अपनेबीमा वाहक सेसंपर्क करें।
- यदि आपका बीमा टेलीमेडिसिन मुलाकातों केलिए भुगतान नहीं करता है, तो अपने डॉक्टर के कार्यालय से पूछें कि आपकी लागत क्या होगी और तय करें कि आप इसकेलिए भुगतान करेंगेया नहीं।

### **आपकी मुलाकात सेपहले:**

- $\Box$  यदि आप एक देखभालकर्ता या किसी अन्य व्यक्ति को अपने साथ अपनी मुलाकात में शामिल करने की योजना बनाते हैं, तो सुनिश्चित करें कि उनका कार्यक्रम उन्हेंउपस्थित होनेकी अनुमति देता है।
- $\Box$  यदि आपके स्वास्थ्य-सेवा प्रदाता ने इसके लिए पूछा है, तो अपॉइंटमेंट-पूर्व टेस्ट (जैसे पल्मोनरी फंक्शन टेस्ट या ब्लडवर्क) पूरा कर लें।
- $\Box$  निर्णय करें कि आप अपनी मुलाकात के लिए किस उपकरण का उपयोग करेंगे: आपका स्मार्टफोन, टैबलेट या कं प्यूटर।
- $\Box$  सुनिश्चित करें कि आपका हार्डवेयर, सॉफ़्टवेयर और इंटरनेट कनेक्शन वीडियो मुलाकात को संभाल सकता है।
- यदि आप किसी ऑनलाइन प्रोग्राम या ऐप का उपयोग कर रहेहैं, तो प्रोग्राम या ऐप केलिए एक उपयोगकर्ताखाता डाउनलोड करेंऔर/या बनाएं।
- $\Box$  अपने माइक्रोफ़ोन और कैमरे सहित, प्रौद्योगिकी का परीक्षण करें।
- अपनेनुस्खेऔर डॉक्टर केपर्चेकेबिना (नॉन-प्रिस्क्रिप्शन) की सभी दवाओं की एक सूची बनाएं, जिसमें आप प्रत्येक दवा का कितना सेवन करते हैं और दिन के सारेसमय शामिल हैंजब आप प्रत्येक दवा लेतेहैं।
- $\Box$  ऐसे किसी भी नुस्खों की सूची बनाएं, जिसके लिए आपके स्वास्थ्य-सेवा प्रदाता सेफिर सेभरेजानेकेआदेश देनेकी आवश्यकता है।
- अपनेवर्तमान लक्षणों मेंसेकोई भी लिख लें।
- अपना वर्तमान वजन, तापमान, ऑक्सीजन स्तर और रक्तचाप (यदि आपको पास पल्स ऑक्सीमीटर और ब्लड प्रेशर कफ है) लिखें।
- $\Box$  ऐसे किसी भी प्रश्न को लिखें जो आपके अपने स्वास्थ्य-सेवा प्रदाता के लिए हो सकतेहैं।
- अच्छी रोशनी और भरोसेमंद इंटरनेट कनेक्टिविटी वाला एक शांत, निजी स्थान चुनें।
- $\bigcirc$  आपकी मुलाकात शुरू होने से ठीक पहले, सुनिश्चित करें कि आपका डिवाइस चार्ज या प्लग इन है और जांच लें कि वॉल्यूम अच्छे स्तर पर है।
- कुछ मिनट पहलेऑनलाइन प्रोग्राम या ऐप मेंचेक इन करें।

### **आपकी मुलाकात केदौरान:**

- स्पष्ट रूप सेबोलिए।
- $\Box$  सुनिश्चित करें कि आपको कैमरे के माध्यम से देखा जा सकता है।
- आपको मिलनेवालेनिर्देशों और सिफारिशों पर विस्तृत नोट्स लें।
- अगर कुछ स्पष्ट नहीं हैतो प्रश्न पूछें।
- $\Box$  अपने स्वास्थ्य सेवा प्रदाता से अनुवर्तन मुलाकात शेड्यूल करने के बारे में पूछें और यदि आवश्यक हो, तो नुस्खेकी रिफिल का अनुरोध करें।
- $\Box$  मुलाक़ात छोडने से पहले, चर्चा की गई अपनी समझ को संक्षेप में प्रस्तुत करें और अपने स्वास्थ्य-सेवा प्रदाता के साथ अगले चरणों की ज़ोर से समीक्षा करें।

## **आपकी मुलाकात केबाद:**

- यदि आपका स्वास्थ्य-सेवा प्रदाता एक ऑनलाइन रोगी पोर्टल प्रदान करता है, तो आपकेप्रदाता द्वारा जोड़ेजानेवालेकिसी भी मुलाकात-उपरांत सारांश की समीक्षा करने के लिए उस पर जाएँ। यदि आपका खाता नहीं है तो आपको रोगी पोर्टल में एक खाता बनाने की आवश्यकता हो सकती है—निर्देशों के लिए अपने डॉक्टर के कार्यालय से पूछें (आपको एक्सेस कोड प्रदान करने के लिए कार्यालय की आवश्यकता हो सकती है)।
- $\Box$  ऐसे कोई भी अगले चरण पूरे करें, जो आपके स्वास्थ्य-सेवा प्रदाता ने आपसे करने के लिए कहा है जैसे कि पल्मोनरी फंक्शन टेस्ट, लैब और/या सीटी स्कैन।

#### कोई सवाल हैं?

844.TalkPFF (844.825.5733) या help@pulmonaryfibrosis.org पर पीएफएफ सहायता केंद्र से संपर्क करें।

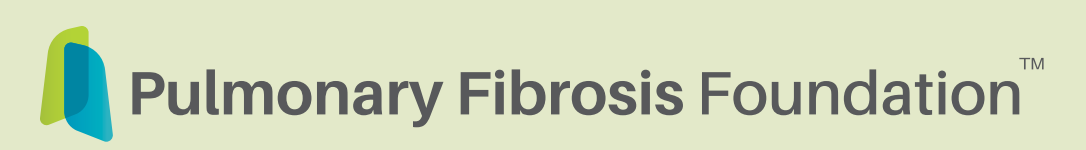

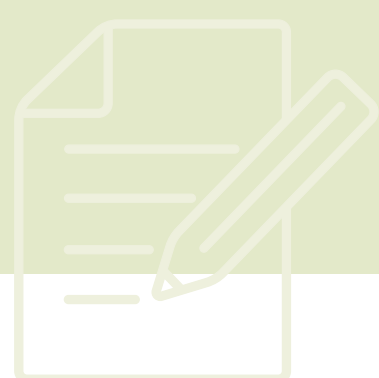

# **अगली मुलाकात**

**तिथि समय**

**स्वास्थ्य-सेवा प्रदाता**

## **टिप्पणियाँ**

इस अनुभाग का उपयोग उस जानकारी को संक्षेप में लिखने के लिए करें, जिसे आप अपने स्वास्थ्य-सेवा प्रदाता के साथ साझा करना चाहते हैं, अपनी मुलाकात के दौरान नोट्स लें, या अनुवर्तन निर्देश लिखें।

हमारे प्रायोजन को धन्यवाद

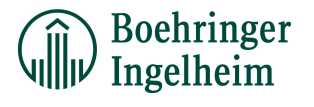

#### कोई सवाल हैं?

844.TalkPFF (844.825.5733) या help@pulmonaryfibrosis.org पर पीएफएफ सहायता केंद्र से संपर्क करें।